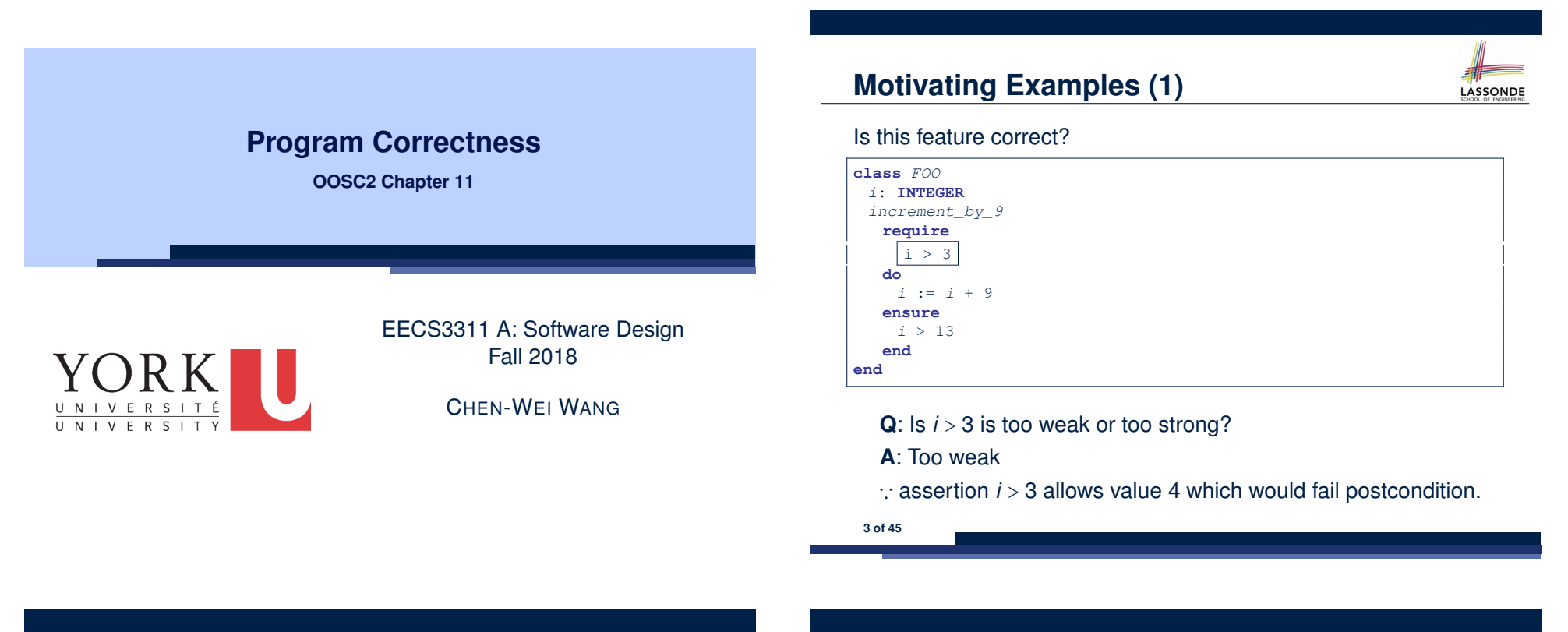

#### **Weak vs. Strong Assertions**

- LASSONDE
- Describe each assertion as *a set of satisfying value*.
	- *x* > 3 has satisfying values { *x* | *x* > 3 } = { 4*,* 5*,* 6*,* 7*,...*}
	- *x* > 4 has satisfying values  $\{ x | x > 4 \} = \{ 5, 6, 7, ...\}$
- An assertion *p* is **stronger** than an assertion  $q$  if  $p$ 's set of satisfying values is a subset of *q*'s set of satisfying values.
	- Logically speaking, *p* being stronger than *q* (or, *q* being weaker than *p*) means  $p \Rightarrow q$ .
	- $\circ$  e.g.,  $x > 4 \Rightarrow x > 3$
- What's the weakest assertion? [ **TRUE** ]
- What's the strongest assertion? **[FALSE**]
- In *Design by Contract* :
	- A weaker *invariant* has more acceptable object states e.g., *balance* > 0 vs. *balance* > 100 as an invariant for ACCOUNT
	- A weaker *precondition* has more acceptable input values
	- A weaker *postcondition* has more acceptable output values

# **Motivating Examples (2)**

LASSONDE

#### Is this feature correct?

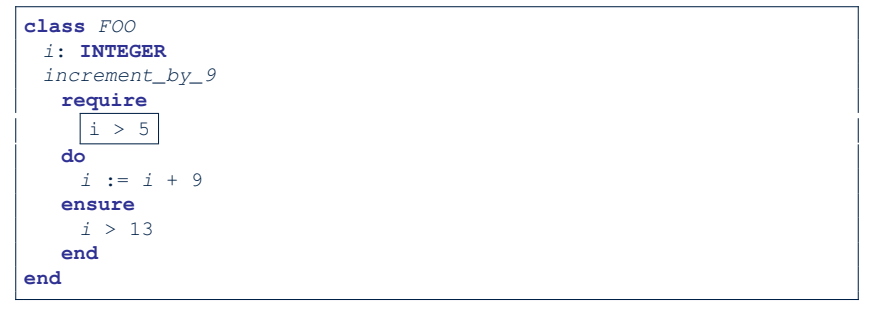

- **Q**: Is *i* > 5 too weak or too strong?
- **A**: Maybe too strong
- ∵ assertion *i* > 5 disallows 5 which would not fail postcondition. Whether 5 should be allowed depends on the requirements.

### **Software Correctness**

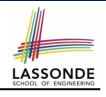

● Correctness is a *relative* notion:

*consistency* of *implementation* with respect to *specification*.

- $\Rightarrow$  This assumes there is a specification!
- We introduce a formal and systematic way for formalizing a program **S** and its *specification* (pre-condition *Q* and

post-condition *R*) as a *Boolean predicate* : {*Q*} **S** {*R*}

- e.g., {*i* > 3} i := i + 9 {*i* > 13} ○ e.g., {*i* > 5} i := i + 9 {*i* > 13}
- $\circ$  If  $\{Q\}$  **s**  $\{R\}$  **can** be proved **TRUE**, then the **S** is correct.
- e.g.,  $\{i > 5\}$  i := i + 9  $\{i > 13\}$  can be proved TRUE.
- $\circ$  If  $\{Q\}$  **s**  $\{R\}$  **cannot** be proved **TRUE**, then the **S** is incorrect. e.g.,  $\{i>3\}$   $i = i + 9$   $\{i>13\}$  cannot be proved TRUE.
- **5 of 45**

**Hoare Logic and Software Correctness** Consider the *contract view* of a feature *f* (whose body of

implementation is  $S$ ) as a Hoare Triple  $\vert$ :

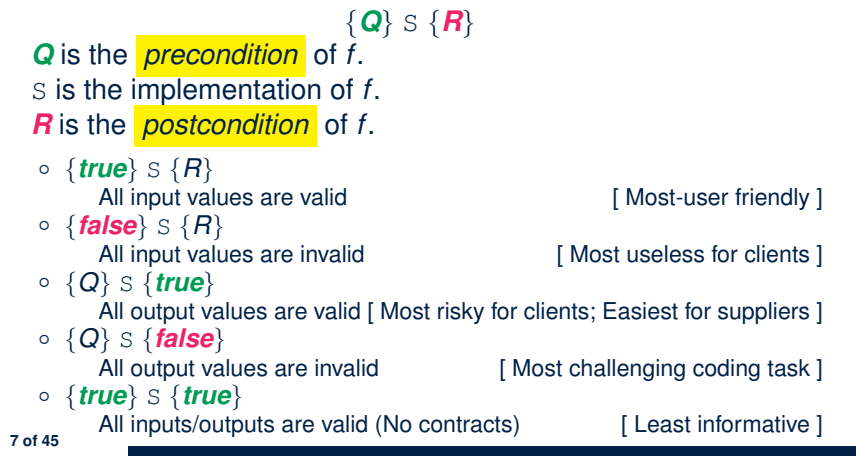

## **Hoare Logic**

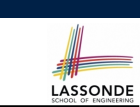

- Consider a program **S** with precondition *Q* and postcondition *R*.
	- {*Q*} S {*R*} is a *correctness predicate* for program **S**
	- {*Q*} S {*R*} is TRUE if program **S** starts executing in a state satisfying the precondition *Q*, and then:

**(a)** The program **S** terminates.

**(b)** Given that program **S** terminates, then it terminates in a state satisfying the postcondition *R*.

- Separation of concerns
- **(a)** requires a proof of *termination* .
- **(b)** requires a proof of *partial correctness* .

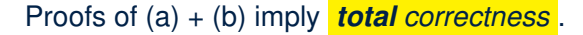

**Proof of Hoare Triple using** *wp*

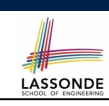

LASSONDE

#### $\{Q\}$  S  $\{R\}$  =  $Q \Rightarrow wp(S, R)$

- *wp*(*S, R*) is the *weakest precondition for S to establish R* .
- *S* can be:
	- $\circ$  Assignments  $(x := y)$
	- Alternations (**if** *...* **then** *...* **else** *...* **end**)
	- Sequential compositions  $(S_1$  ;  $S_2)$
	- Loops (**from** *...* **until** *...* **loop** *...* **end**)
- We will learn how to calculate the **wp** for the above programming constructs.

## **Hoare Logic A Simple Example**

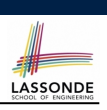

LASSONDE

Given  $\{?\}n n := n + 9\{n > 13\}$ :

- $\cdot$   $\boxed{n>4}$  is the *weakest precondition (wp)* for the given implementation ( $n := n + 9$ ) to start and establish the postcondition  $(n > 13)$ .
- Any precondition that is *equal to or stronger than* the *wp* (*n* > 4) will result in a correct program.

e.g., {*n* > 5}*n* ∶= *n* + 9{*n* > 13} can be proved **TRUE**.

• Any precondition that is **weaker than** the  $wp (n > 4)$  will result in an incorrect program.

e.g., {*n* > 3}*n* ∶= *n* + 9{*n* > 13} cannot be proved **TRUE**.

Counterexample:  $n = 4$  satisfies precondition  $n > 3$  but the output  $n = 13$  fails postcondition  $n > 13$ .

**9 of 45**

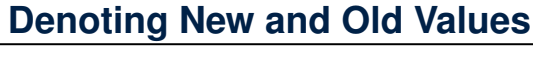

In the *postcondition* , for a program variable *x*:

- $\circ$  We write  $\boxed{x_0}$  to denote its *pre-state (old)* value.
- We write *x* to denote its *post-state (new)* value. Implicitly, in the *precondition* , all program variables have their *pre-state* values.

e.g.,  ${b_0 > a} b$  := b - a  ${b = b_0 - a}$ 

- Notice that:
	- We may choose to write "*b*" rather than "*b*<sub>0</sub>" in preconditions ∵ All variables are pre-state values in preconditions
	- We don't write "*b*0" in program
	- ∵ there might be *multiple intermediate values* of a variable due to sequential composition

LASSONDE

$$
wp(x := e, R) = R[x := e]
$$

*R*[*x* ∶ = *e*] means to substitute all *free occurrences* of variable *x* in postcondition *R* by expression *e*.

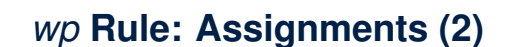

Recall:

**11 of 45**

$$
\{Q\} \text{ s } \{R\} \equiv Q \Rightarrow \text{wp}(S, R)
$$

How do we prove  $\{Q\} \times := e \{P\}$ ?

$$
\{Q\} \times \ \ := \ e \ \{R\} \iff Q \Rightarrow \underset{Wp(x) := e, R}{\longrightarrow} R[x := e]
$$

#### *wp* **Rule: Assignments (3) Exercise**

LASSONDE

What is the weakest precondition for a program  $x := x + 1$  to establish the postcondition  $x > x_0$ ?  $\{??\}$  x := x + 1  $\{X > X_0\}$ 

For the above Hoare triple to be *TRUE*, it must be that ??  $\Rightarrow$  *wp*(x := x + 1*, x > x*<sub>0</sub>).

- $wp(x := x + 1, x > x_0)$ = *{Rule of wp: Assignments}*  $X > X_0[X := X_0 + 1]$
- $=$  {*Replacing x by*  $x_0 + 1$ }  $x_0 + 1 > x_0$
- = *{*1 > 0 *always true} True*

**13 of 45**

Any precondition is OK. *False* is valid but not useful.

LASSONDE

# *wp* **Rule: Assignments (4) Exercise**

What is the weakest precondition for a program  $x := x + 1$  to establish the postcondition  $x > x_0$ ?

 ${??} x := x + 1 {x = 23}$ 

For the above Hoare triple to be *TRUE*, it must be that ??  $\Rightarrow$  *wp*(x := x + 1, x = 23).

$$
wp(x := x + 1, x = 23)
$$
  
= {Rule of wp: Assignments}  
 $x = 23[x := x_0 + 1]$   
= {Replacing x by x\_0 + 1}  
x\_0 + 1 = 23  
= {arithmetic}  
x\_0 = 22

Any precondition weaker than  $x = 22$  is not OK.

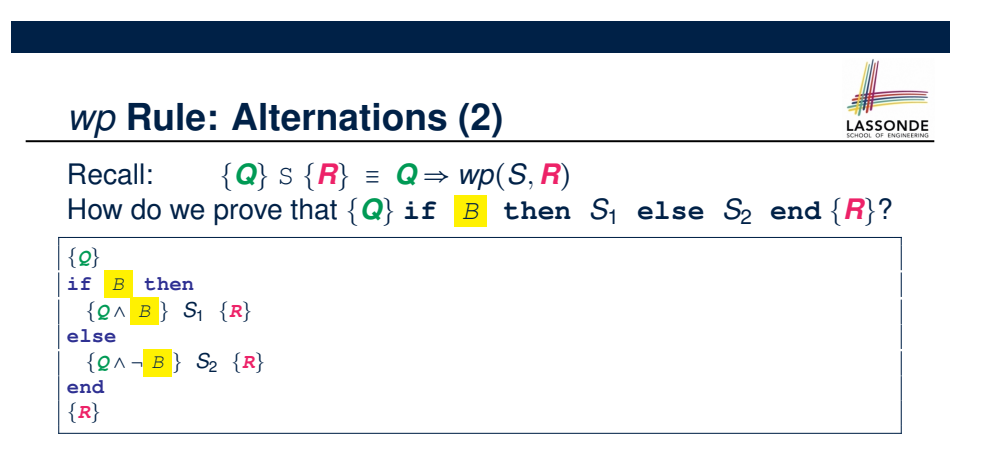

 $\overline{I}$  $\mathsf I$ ⎝

∧

 $B \Rightarrow wp(S_1, R)$ 

 $\overline{1}$  $\frac{1}{2}$ ⎠

LASSONDE

 $\neg$  *B*  $\Rightarrow$  *wp*(*S*<sub>2</sub>, *R***)** 

*wp* **Rule: Alternations (1)**

establish the postcondition *R*.

 $wp(i \in \mathcal{B}$  then  $S_1$  else  $S_2$  end,  $\mathcal{B}$ ) =

The *wp* of an alternation is such that *all branches* are able to

$$
\{Q\} \text{ if } \frac{B \text{ then } S_1 \text{ else } S_2 \text{ end } \{R\}}{\wedge} \iff \begin{pmatrix} \{Q \wedge B \} S_1 \{R\} \\ \wedge \\ \{Q \wedge \neg B\} S_2 \{R\} \end{pmatrix} \iff \begin{pmatrix} (Q \wedge B) \Rightarrow wp(S_1, R) \\ \wedge \\ (Q \wedge \neg B) \Rightarrow wp(S_2, R) \end{pmatrix}
$$

**16 of 45**

## *wp* **Rule: Alternations (3) Exercise**

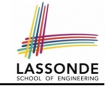

#### Is this program correct?

 $\mathsf I$  $\mathsf I$ ⎝

∧

**17 of 45**

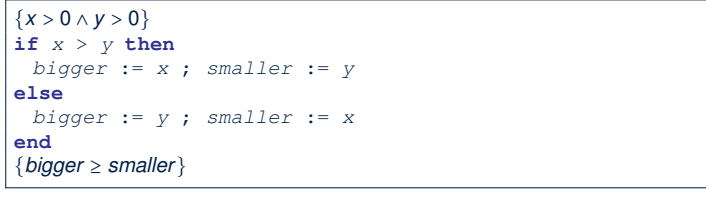

$$
\left(\begin{array}{ccc}\n\{(x > 0 \land y > 0) \land (x > y)\} & \text{bigger} := x ; \text{ smaller} := y \\
\{bigger \geq smaller\} & \text{if } (x > 0 \land y > 0) \land \neg(x > y)\} & \text{bigger} := y ; \text{ smaller} := x \\
\{bigger \geq smaller\} & \text{if } (x > 0 \land y > 0) & \text{otherwise}\n\end{array}\right)
$$

#### *wp* **Rule: Sequential Composition (2)**

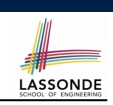

Recall:

**19 of 45**

$$
\{Q\} \text{ s } \{R\} \equiv Q \Rightarrow \text{wp}(S, R)
$$

How do we prove  $\{Q\}$   $S_1$  ;  $S_2$   $\{R\}$ ?

$$
\{Q\} S_1 ; S_2 \{R\} \iff Q \Rightarrow \underbrace{wp(S_1, wp(S_2, R))}_{wp(S_1, s_2, R)}
$$

*wp* **Rule: Sequential Composition (1)**

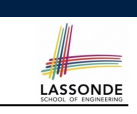

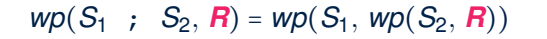

The  $wp$  of a sequential composition is such that the first phase establishes the *wp* for the second phase to establish the postcondition *R*.

*wp* **Rule: Sequential Composition (3) Exercise**sonDE  $\text{Is } \{ \text{True} \}$  tmp := x; x := y; y := tmp  $\{ x > y \}$  correct? If and only if  $True \Rightarrow wp(\text{tmp} := x; x := y; y := tmp, x > y)$  $wp(\text{tmp} := x ; \{x := y ; y := tmp, x > y)\}$ = *{wp rule for seq. comp.}*  $wp(\text{tmp} := x, wp(x := y; \sqrt{y := tmp}, x > y))$ = *{wp rule for seq. comp.} wp*(tmp := x, *wp*(x := y, *wp*(y := tmp,  $x > (y))$ ) = *{wp rule for assignment}*  $wp(\text{tmp} := x, wp(x := y, \vert x \vert > tmp))$ = *{wp rule for assignment}*  $wp(\text{tmp} := x, y > | \text{tmp} |)$ = *{wp rule for assignment} y* > *x*  $\therefore$  **True**  $\Rightarrow$  y > x does not hold in general.

∴ The above program is not correct.

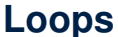

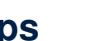

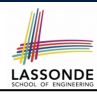

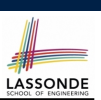

LASSONDE

#### **Correctness of Loops**

**23 of 45**

#### How do we prove that the following loops are correct?

- A loop is a way to compute a certain result by *successive approximations*.
	- e.g. computing the maximum value of an array of integers
- Loops are needed and powerful
- But loops *very hard* to get right:
	-
	-
	- Improper handling of borderline cases [ partial correctness ]<br>○ Not establishing the desired condition [ partial correctness ]
	- $\circ$  Not establishing the desired condition
	- Infinite loops [ termination ]
		- [ partial correctness ]<br>[ partial correctness ]
		-
- {*Q*} **from** *Sinit* **until** *B* **loop** *Sbody* **end** {*R*} {*Q*} *Sinit* **while** $( \neg B)$  { *Sbody* } {*R*}
- In case of C/Java,  $\boxed{-B}$  denotes the **stay condition**.
- In case of Eiffel, *B* denotes the *exit condition*. There is native, syntactic support for checking/proving the *total correctness* of loops.

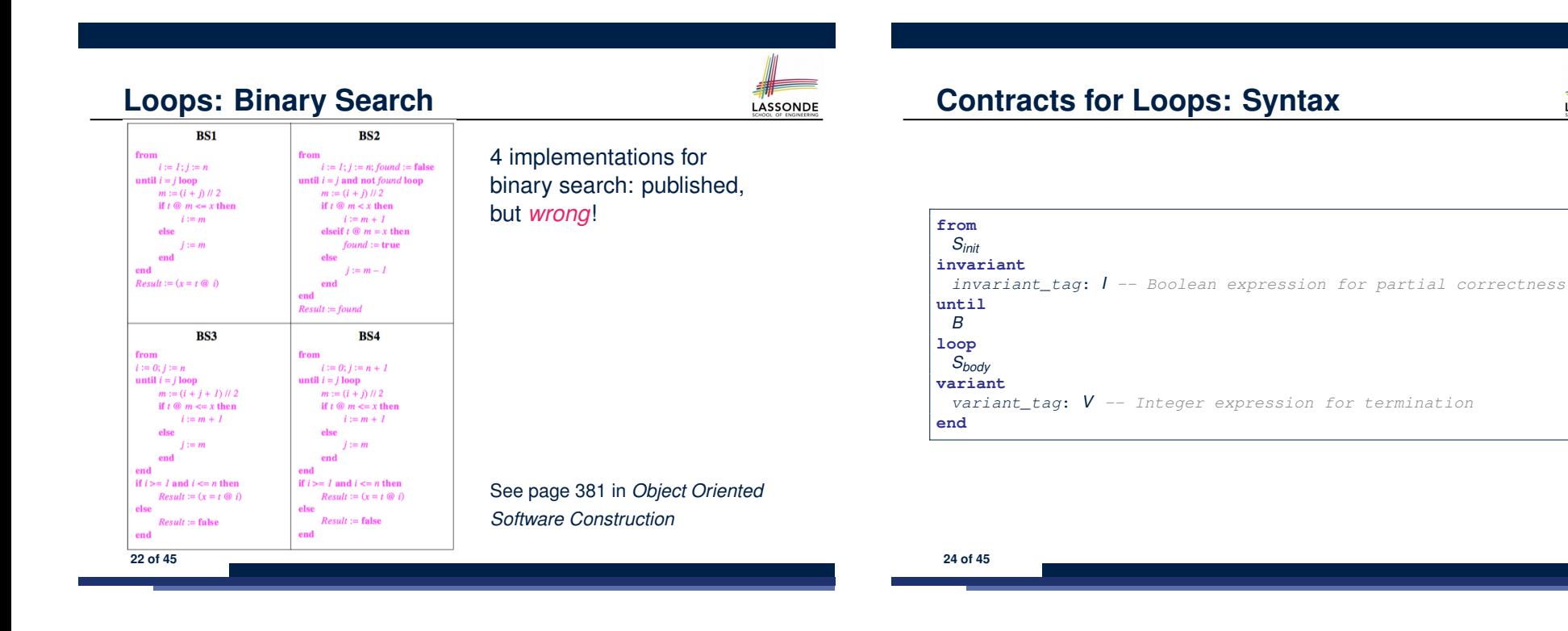

## **Contracts for Loops**

**Contracts for Loops: Runtime Checks (1)**

**not** *I*

 $V < 0$ 

*B*

<sup>S</sup>*init*

*I*

**not** *B*

 $V \geq 0$ 

<sup>S</sup>*body*

*Loop Invariant Violation*

*Loop Variant Violation*

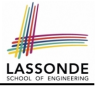

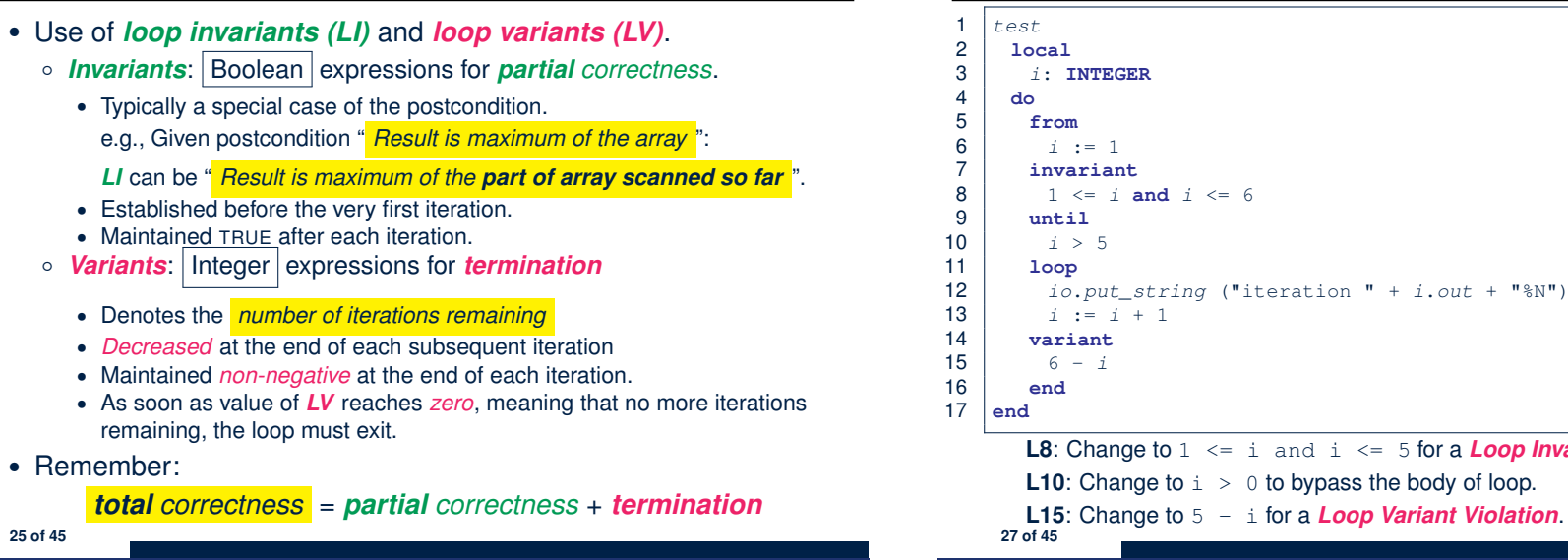

#### **Contracts for Loops: Runtime Checks (2)**

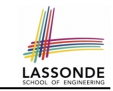

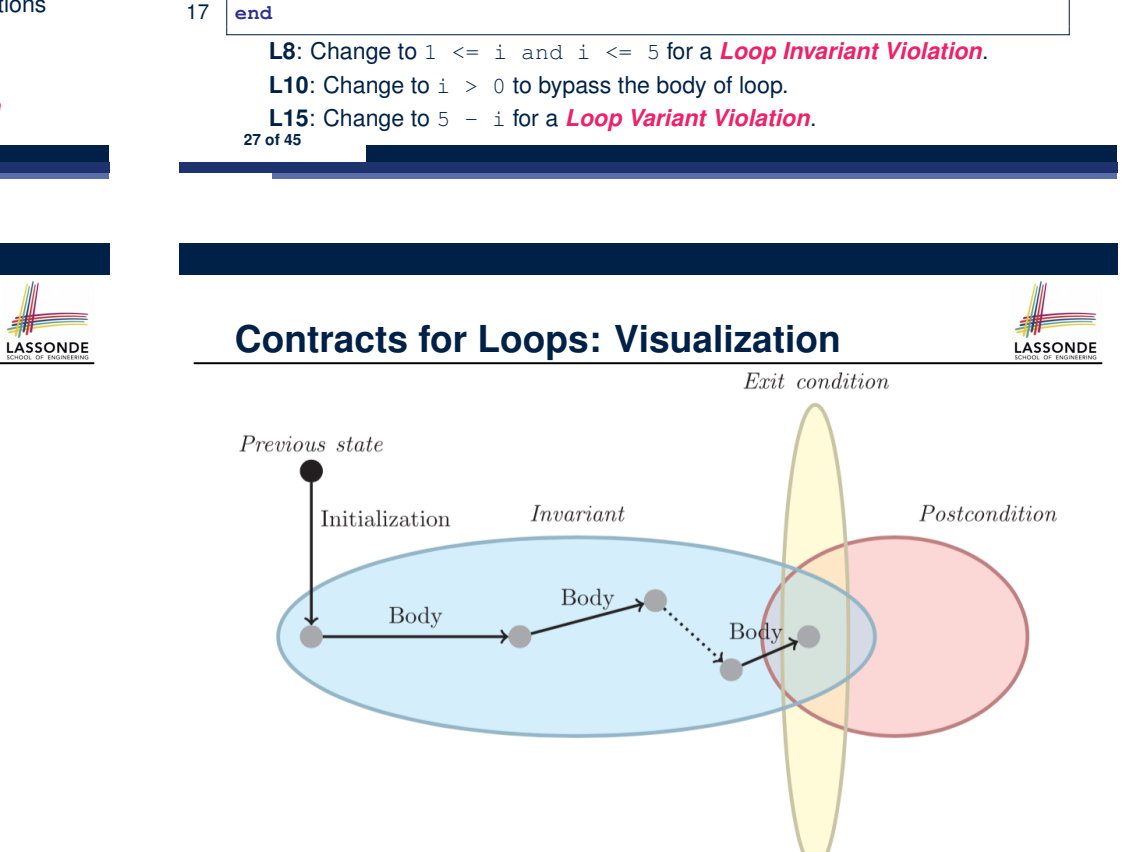

Digram Source: page 5 in *Loop Invariants: Analysis, Classification, and Examples* **28 of 45**

## **Contracts for Loops: Example 1.1**

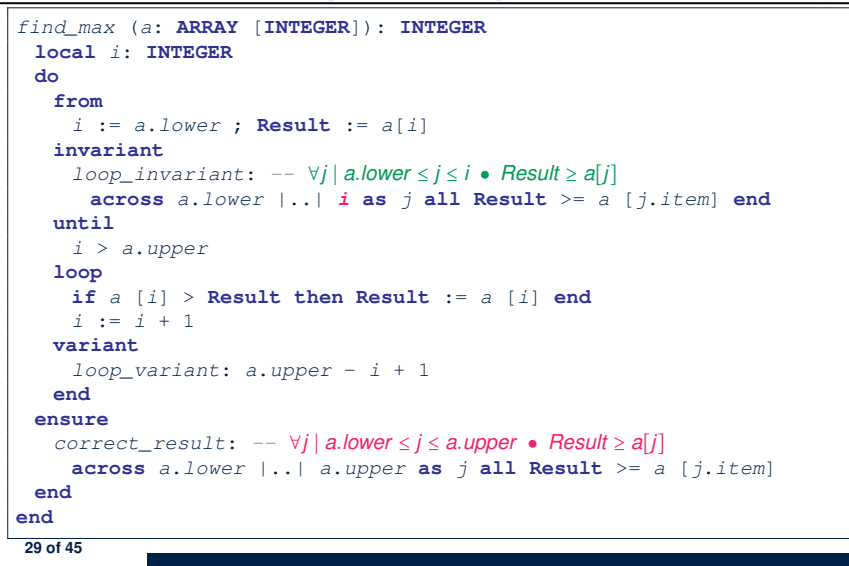

#### **Contracts for Loops: Example 2.1**

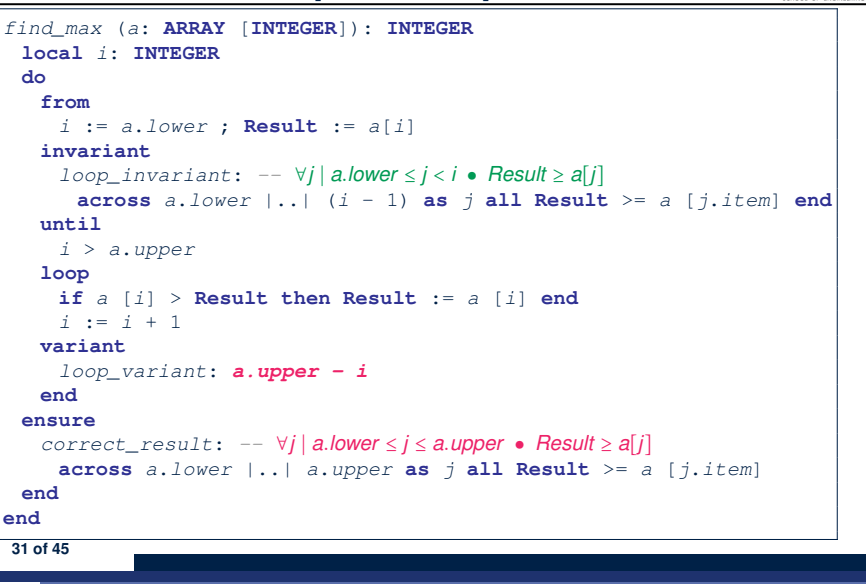

#### **Contracts for Loops: Example 1.2**

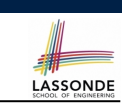

LASSONDE

Consider the feature call find max( $\langle$  (20, 10, 40, 30)) ), given:

- *Loop Invariant*: ∀*j* ∣ *a.lower* ≤ *j* ≤ *i Result* ≥ *a*[*j*]
- *Loop Variant*: *a.upper* − *i* + 1

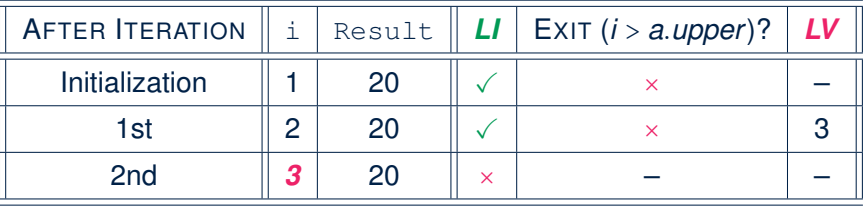

*Loop invariant violation* at the end of the 2nd iteration:

$$
\forall j \mid a \textit{lower} \leq j \leq 3 \bullet [20] \geq a[j]
$$

evaluates to *false*  $\because$  20  $\ngeq$  *a*[3] = 40 **30** of 45

## **Contracts for Loops: Example 2.2**

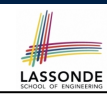

**LASSONDE** 

Consider the feature call find max( $\langle$   $(20, 10, 40, 30)$  $\rangle$ ), given:

- *Loop Invariant*: ∀*j* ∣ *a.lower* ≤ *j* < *i Result* ≥ *a*[*j*]
- *Loop Variant*: *a.upper* − *i*

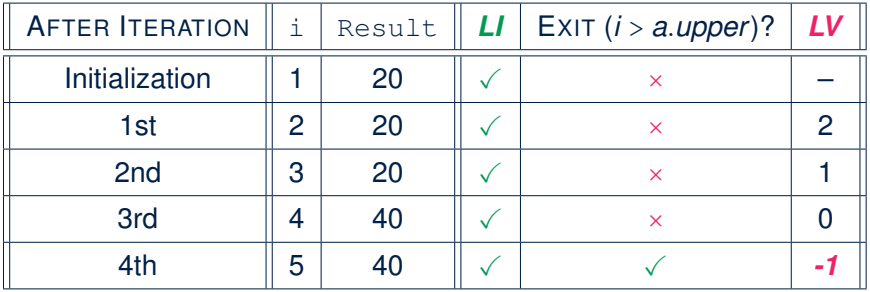

*Loop variant violation* at the end of the 2nd iteration <sup>∵</sup> *<sup>a</sup>.upper* <sup>−</sup> *<sup>i</sup>* <sup>=</sup> <sup>4</sup> <sup>−</sup> 5 evaluates to *non-zero*. **32 of 45**

## **Contracts for Loops: Example 3.1**

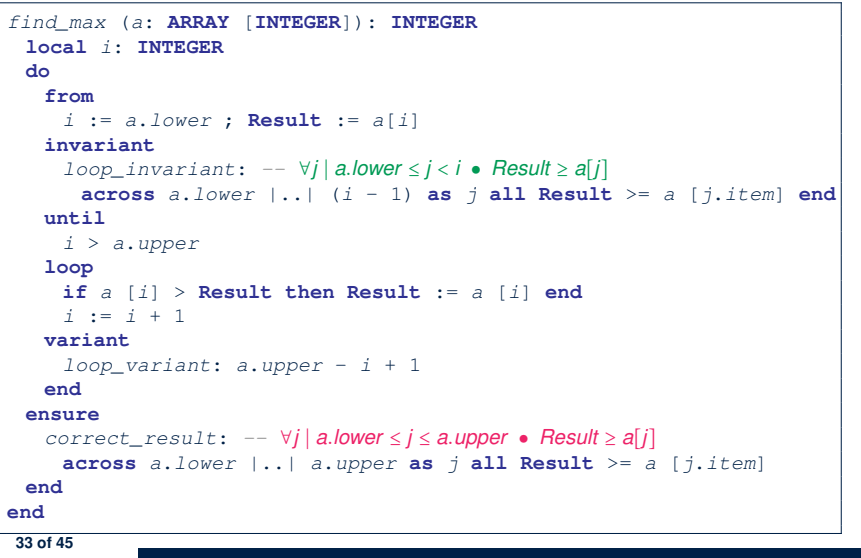

## **Contracts for Loops: Exercise**

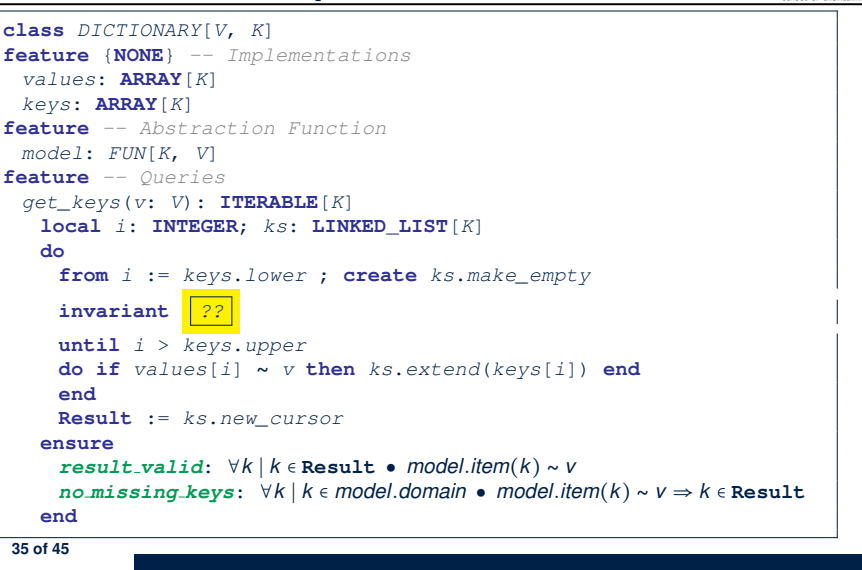

**LASSONDE** 

LASSONDE

#### **Contracts for Loops: Example 3.2**

LASSONDE

LASSONDE

Consider the feature call find max( $\langle$   $(20, 10, 40, 30)$  $\rangle$ ), given:

- *Loop Invariant*: ∀*j* ∣ *a.lower* ≤ *j* < *i Result* ≥ *a*[*j*]
- *Loop Variant*: *a.upper* − *i* + 1
- *Postcondition* : ∀*j* ∣ *a.lower* ≤ *j* ≤ *a.upper Result* ≥ *a*[*j*]

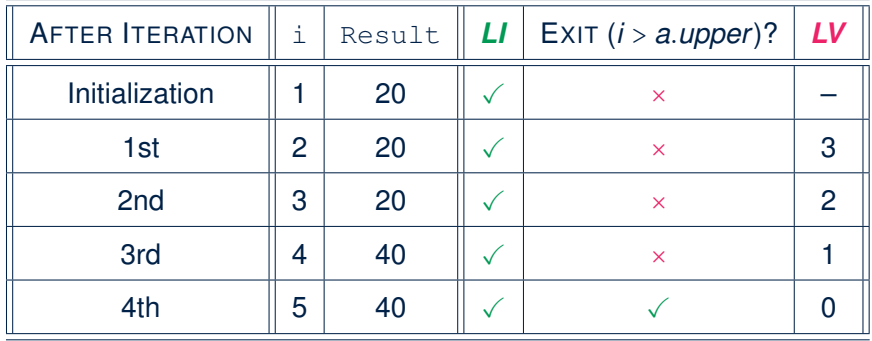

# **Proving Correctness of Loops (1)**

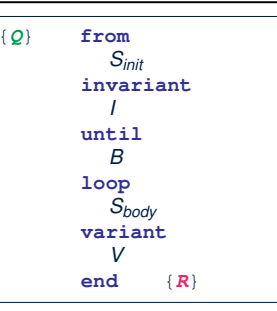

- A loop is *partially correct* if:
	- Given precondition *Q*, the initialization step *Sinit* establishes *LI I*.
	- At the end of  $S_{body}$ , if not yet to exit, LI *I* is maintained.
	- If ready to exit and *LI I* maintained, postcondition *R* is established.
- A loop *terminates* if:
	- Given *LI 1*, and not yet to exit,  $S_{body}$  maintains *LV V* as non-negative.
- Given *LI <sup>I</sup>*, and not yet to exit, *Sbody* decrements *LV <sup>V</sup>*. **36 of 45**

#### **Proving Correctness of Loops (2)**

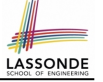

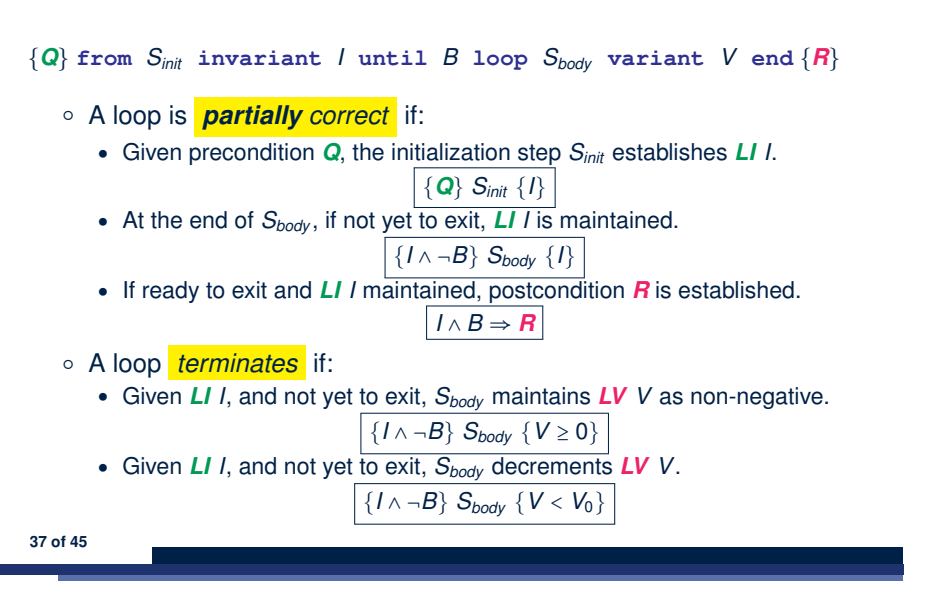

## **Proving Correctness of Loops: Exercise (1.2)**

Prove that each of the following *Hoare Triples* is TRUE.

**1.** Establishment of Loop Invariant:

```
{ True }
 i := a.lower
 Result := a[i]
{ ∀j ∣ a.lower ≤ j < i ● Result ≥ a[j] }
```
**2.** Maintenance of Loop Invariant:

```
{ (∀j ∣ a.lower ≤ j < i ● Result ≥ a[j]) ∧ ¬(i > a.upper) }
 if a [i] > Result then Result := a [i] end
i := i + 1
{ (∀j ∣ a.lower ≤ j < i ● Result ≥ a[j]) }
```
**3.** Establishment of Postcondition upon Termination:

```
(∀j ∣ a.lower ≤ j < i ● Result ≥ a[j]) ∧ i > a.upper
     ⇒ ∀j ∣ a.lower ≤ j ≤ a.upper ● Result ≥ a[j]
```
**39 of 45**

# **Proving Correctness of Loops: Exercise (1.1)**

Prove that the following program is correct:

**38 of 45**

```
find_max (a: ARRAY [INTEGER]): INTEGER
 local i: INTEGER
 do
  from
    i := a.lower ; Result := a[i]
  invariant
    loop_invariant: ∀j ∣ a.lower ≤ j < i ● Result ≥ a[j]
  until
    i > a.upper
  loop
    if a [i] > Result then Result := a [i] end
    i := i + 1
  variant
    loop_variant: a.upper - i + 1
  end
 ensure
   correct_result: ∀j ∣ a.lower ≤ j ≤ a.upper ● Result ≥ a[j]
 end
end
```
# **Proving Correctness of Loops: Exercise (1.3)**

Prove that each of the following *Hoare Triples* is TRUE.

**4.** Loop Variant Stays Non-Negative Before Exit:

```
{ (∀j ∣ a.lower ≤ j < i ● Result ≥ a[j]) ∧ ¬(i > a.upper) }
 if a [i] > Result then Result := a [i] end
 i := i + 1
{ a.upper − i + 1 ≥ 0 }
```
**5.** Loop Variant Keeps Decrementing before Exit:

```
{ (∀j ∣ a.lower ≤ j < i ● Result ≥ a[j]) ∧ ¬(i > a.upper) }
 if a [i] > Result then Result := a [i] end
 i := i + 1
\{ a.upper − i + 1 < (a. upper - i + 1)_{0} }
```
where  $(a.\textit{upper} - i + 1)_0 \equiv a.\textit{upper}_0 - i_0 + 1$ 

## **Proof Tips (1)**

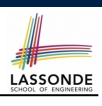

LASSONDE

$$
\{Q\} \mathrel{\mathop{\triangleleft} \{H\}} \Rightarrow \{Q \land P\} \mathrel{\mathop{\triangleleft} \{H\}}
$$

In order to prove  $\{Q \wedge P\}$  s  $\{R\}$ , it is sufficient to prove a version with a *weaker* precondition:  $\{Q\} \leq \{R\}$ .

#### **Proof**:

\n- Assume: 
$$
\{Q\} \subseteq \{R\}
$$
\n- It's equivalent to assuming:  $\boxed{Q} \Rightarrow wp(S, R)$
\n- To prove:  $\{Q \land P\} \subseteq \{R\}$
\n- It's equivalent to proving:  $Q \land P \Rightarrow wp(S, R)$
\n

- Assume:  $Q \wedge P$ , which implies  $\overline{Q}$
- According to (A1), we have  $wp(s, R)$ . ■

```
41 of 45
```
## **Index (1)**

**Weak vs. Strong Assertions Motivating Examples (1) Motivating Examples (2) Software Correctness Hoare Logic Hoare Logic and Software Correctness Proof of Hoare Triple using** *wp* **Hoare Logic: A Simple Example Denoting New and Old Values** *wp* **Rule: Assignments (1)** *wp* **Rule: Assignments (2)** *wp* **Rule: Assignments (3) Exercise** *wp* **Rule: Assignments (4) Exercise** *wp* **Rule: Alternations (1) 43 of 45**

## **Proof Tips (2)**

When calculating *wp*(S*, R*), if either program S or postcondition *R* involves array indexing, then *R* should be augmented accordingly.

e.g., Before calculating  $wp(s, a[i] > 0)$ , augment it as

*wp*( $S$ , *a.lower*  $\leq$  *i*  $\leq$  *a.upper*  $\land$  *a*[*i*]  $>$  0)

e.g., Before calculating  $wp(x := a[i], R)$ , augment it as

 $wp(x := a[i], a.bwer \leq i \leq a.bper \wedge R)$ 

#### **Index (2)**

*wp* **Rule: Alternations (2)** *wp* **Rule: Alternations (3) Exercise** *wp* **Rule: Sequential Composition (1)** *wp* **Rule: Sequential Composition (2)** *wp* **Rule: Sequential Composition (3) Exercise Loops Loops: Binary Search Correctness of Loops Contracts for Loops: Syntax Contracts for Loops Contracts for Loops: Runtime Checks (1) Contracts for Loops: Runtime Checks (2) Contracts for Loops: Visualization Contracts for Loops: Example 1.1 44 of 45**

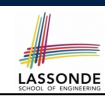

LASSONDE

## **Index (3)**

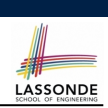

**Contracts for Loops: Example 1.2 Contracts for Loops: Example 2.1 Contracts for Loops: Example 2.2 Contracts for Loops: Example 3.1 Contracts for Loops: Example 3.2 Contracts for Loops: Exercise Proving Correctness of Loops (1) Proving Correctness of Loops (2) Proving Correctness of Loops: Exercise (1.1) Proving Correctness of Loops: Exercise (1.2) Proving Correctness of Loops: Exercise (1.3) Proof Tips (1) Proof Tips (2) 45 of 45**